# IRUS-UK USE CASE

## Reporting to institutional managers

It is useful for institutional managers to understand the usage of items in the institutional repository. This might include, for example, obtaining high-level statistics of total downloads from the repository, or gaining an understanding of the items that have higher downloads.

#### *How can IRUS-UK help?*

The usage statistics within IRUS-UK can be used to report on downloads for institutional managers. You can use the *Repository Statistics* table to give a summary of the total downloads IRUS-UK has recorded from your repository since you joined, or you can use the more focused reports for more granular information:

- *Item Report 1 (IR1)* can show you downloads by item, and help you identify items receiving high numbers of downloads
- *Item Report 2 (IR2)* can show you downloads by item type
- *ETD Report 1 (ETD1)* focuses specifically on Electronic Theses and Dissertations
- *Repository Report 1 (RR1)* enables you to look at download data from all participating repositories, which you can filter by item type, Jisc band, or country (or a combination)

Reports can be output in HTML or CSV format, so you can also download your statistics for further analysis (e.g. in spreadsheet software such as Microsoft Excel).

#### Reports

Item Report 1 (IR1) Item Report 2 (IR2) ETD Report 1 (ETD1) **Repository Report 1 (RR1)** 

#### What do IRUS-UK institutions say?

In the 2014 IRUS-UK user survey, 84% of respondents reported using IRUS-UK for regular reporting to management.

### **Middlesex University**

"We use IRUS-UK to get data on activity, usage and exposure, for example trends over time to see if downloads are increasing"

#### Open University

"We do a monthly update and then I will do ad hoc reports for individual faculties"

## University of Strathclyde

"We have an institutional repository steering group that meets periodically to discuss all things 'repository'... I do share the statistics at these meetings so that people are aware of what the activity is like and for a lot of these meetings one of us is actioned with writing some kind of paper and often it will involve looking at full text downloads statistics."

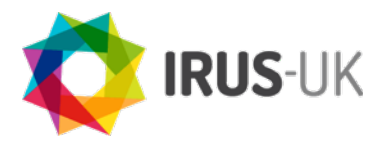

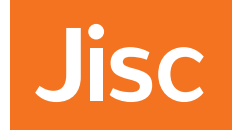